#### Introducción a Java

Diseño y Programación Orientados a Objetos 1

### Java: Motivaciones de su origen

- "Deja" atrás características "problemáticas":
	- **Punteros**
	- Asignación de memoria (malloc)
	- **El Herencia múltiple (se entenderá más adelante)**
	- Sobrecarga de operadores (ídem)
- Independiente de:
	- **Tipo de computador**
	- **B** Sistema operativo
	- Sistema de ventanas (win32, Motif, etc...)

#### Elude Características "Problemáticas"

- Los punteros generan dificultades para muchos. No lo creo así para quienes estudian la estructura de un computador (caso ELO/TEL).
- **Java tiene 8 tipos de datos básicos (int, float, char, etc), todos los** otros datos son objetos y son almacenados en memoria dinámica (heap: zona de memoria grande manejada por el Sistema Operativo para usos dinámicos por parte de las aplicaciones).
- Java no requiere liberar (free) la memoria solicitada al ubicar objetos en el heap (similar a usar malloc en C), el lenguaje se preocupa por reutilizar la memoria liberada por objetos fuera de uso (aquellos sin referencias para ser accedidos desde el programa).
- **Java evita herencia múltiple, se verá en varias clases más.**

# Independiente del Computador y Sistema Operativo

- Esto se logra por el uso de una **Máquina Virtual Java (Java Virtual Machine)**.
- Una máquina virtual es una abstracción de una máquina, La máquina virtual es generada por software.
- ¿Han usado programas emuladores de consolas de juegos?
- ¿Han usado programas emuladores de PC dentro de un PC? Así podemos tener varios Sistemas operativos corriendo concurrentemente en la misma máquina. Ej: Vmware, VirtualBox.
- Este concepto también es aplicable a sistemas operativos donde es posible crear la apariencia de tener varias máquinas independientes (jaulas o jails)

#### Java Virtual Machine

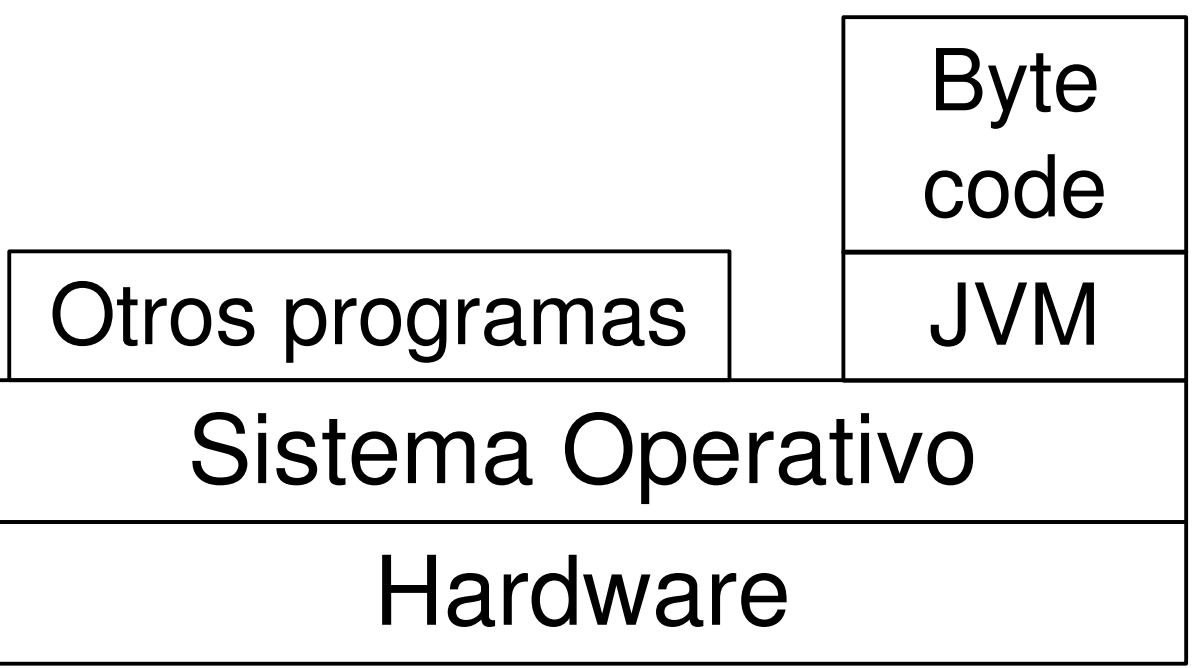

- Para cada combinación hardware+SO se desarrolla una máquina virtual Java (es un programa más)
- El programa compilado Java (byte code) corre "igual" en todas las máquinas virtuales
- Ver http://www.oracle.com/technetwork/java/index.html

# Compilación

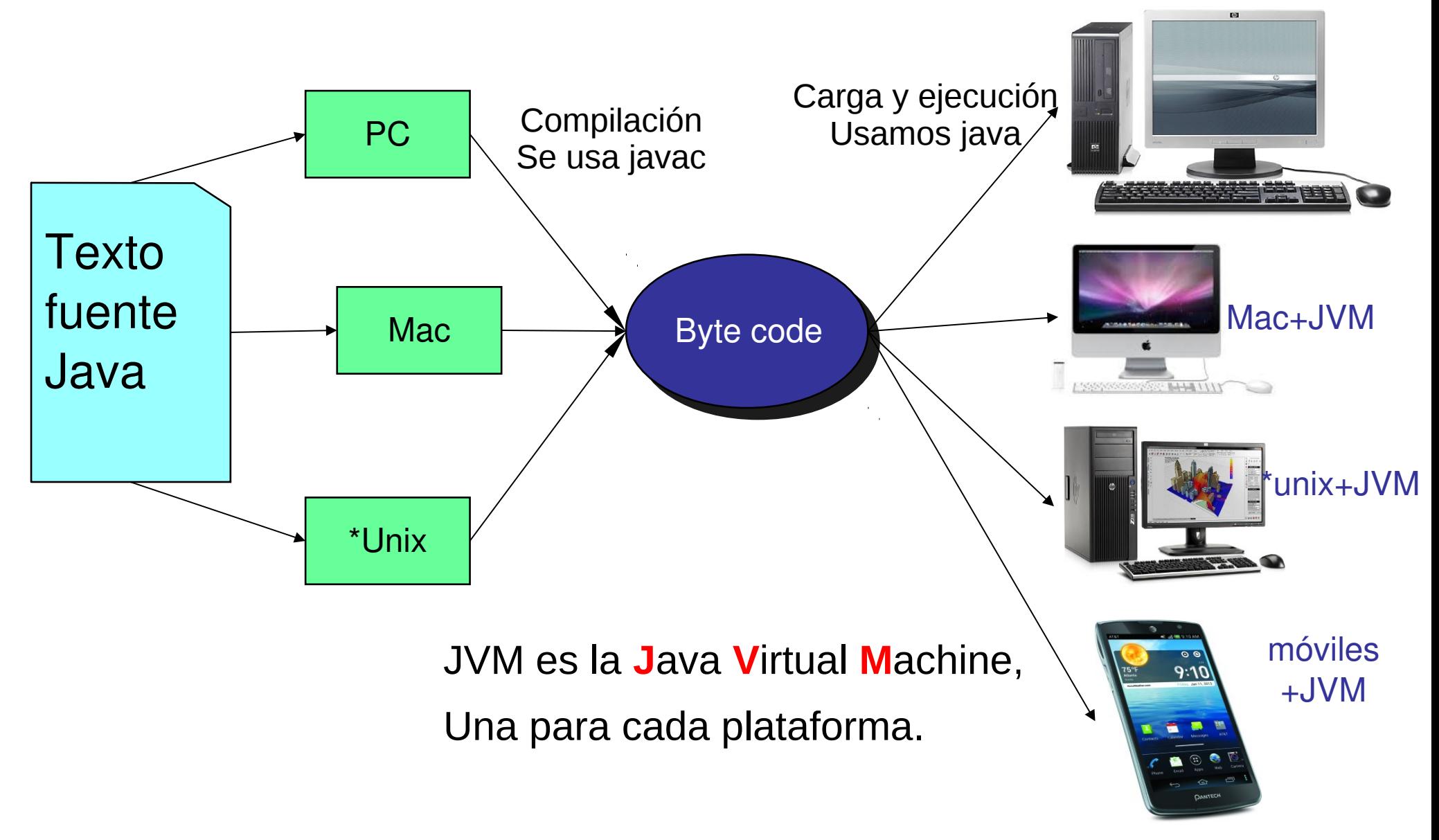

PC+JVM

## Trabajando con Java

- **Creación programa: Con editor crear** programa de extensión java (FirstSample.java)
- Hacer uso de documentación en manuales.elo.utfsm.cl
- **Compilación:** vía el comando en línea \$ javac FirstSample.java La salida serán archivos .class, es la versión del programa en código byte.

#### **Ejecución:**

\$java FirstSample Notar que java es el programa que corremos para crea la máquina virtual donde el byte code es ejecutado, equivale a una interpretación en la máquina real.

**Hay ambientes de desarrollo amigables para** hacer estas tareas. IDE (Integrated Development Environment)

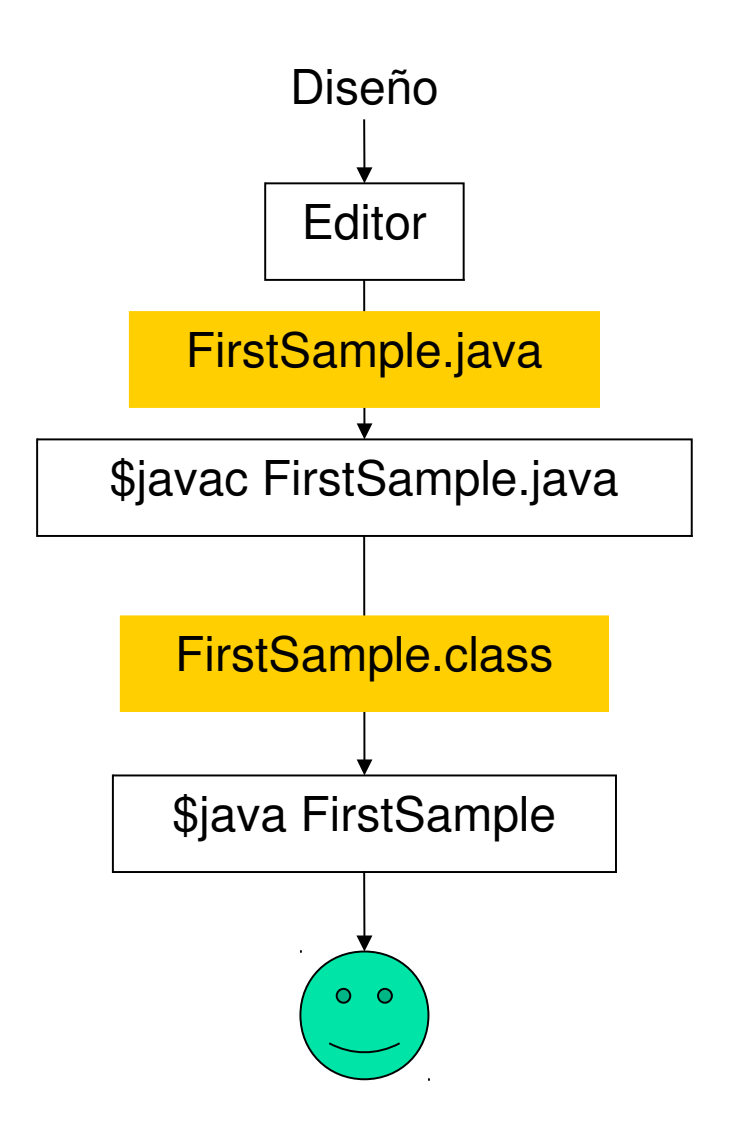

#### Diseño y Programación Orientados a Objetos 7

#### Editores de texto

- Recomiendo aprender a digitar bien.
- **Emacs** (win o Linux) u otro. Para mi gusto un buen editor debería ayudar a indentar su programa.
- Usar ambientes integrados de Desarrollo (IDE) como:
	- **Jgraps**
	- **Eclipse**
	- **Netbean (de la página de Oracle)**
- Hay otros, ver conveniencia.
- No usar notepad o similar.
- Ver editores en página del ramo

#### Sistema de Desarrollo

- Lo puede bajar de Oracle:
	- <http://www.oracle.com/technetwork/java/index.html>
- Se puede instalar del repositorio de Linux (apt-get)
- Tecnologías:
	- **Java EE (Enterprice Edition),**
	- Java SE (Standar Edition, JDK), <= Esta asignatura
	- **Java Embedded**
	- **Java ME (Micro-Edition)**
	- $\blacksquare$  Otras  $\ldots$